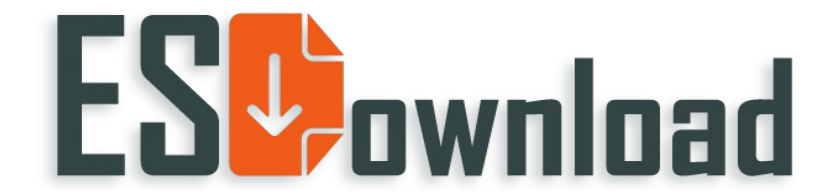

## Zwrot produktów cyfrowych

 Proszę wypełnić poniższy formularz i odesłać go z powrotem jako skan lub zdjęcie na: [Kontakt@ESDownload.pl](mailto:Kontakt@ESDownload.pl) Po jego otrzymaniu przekażemy odpowiedni zwrot w ciągu 3-5 dni roboczych.

Nazwisko: Imię: Zamówienie: Data zamówienia: Produkt:

Powód zwrotu:

 $\Box$  Produkt został wybrany przez pomyłkę, nie jest mi potrzebny.

Aktywacja mojego wstępnie zainstalowanego oprogramowania nie była możliwa.

Wystąpiły problemy podczas procesu instalacji.

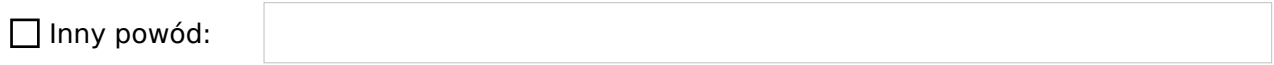

Podpisując, potwierdzam, iż upewnię się, że powyższy produkt nie został i nie zostanie w przyszłości wykorzystany ani przeze mnie, ani przez osoby trzecie, którym wysłałem odpowiedni klucz aktywacyjny, aby aktywować dane oprogramowanie.

Data, podpis:

 $\mathcal{L}_\text{max} = \frac{1}{2} \sum_{i=1}^{n} \frac{1}{2} \sum_{i=1}^{n} \frac{1}{2} \sum_{i=1}^{n} \frac{1}{2} \sum_{i=1}^{n} \frac{1}{2} \sum_{i=1}^{n} \frac{1}{2} \sum_{i=1}^{n} \frac{1}{2} \sum_{i=1}^{n} \frac{1}{2} \sum_{i=1}^{n} \frac{1}{2} \sum_{i=1}^{n} \frac{1}{2} \sum_{i=1}^{n} \frac{1}{2} \sum_{i=1}^{n} \frac{1}{2} \sum_{i=1}^{n} \frac{1$